, tushu007.com

## <<Java Web >>

<< Java Web  $\rightarrow$ 

- 13 ISBN 9787030159571
- 10 ISBN 7030159578

出版时间:2005-9

页数:320

PDF

更多资源请访问:http://www.tushu007.com

, tushu007.com

<<Java Web

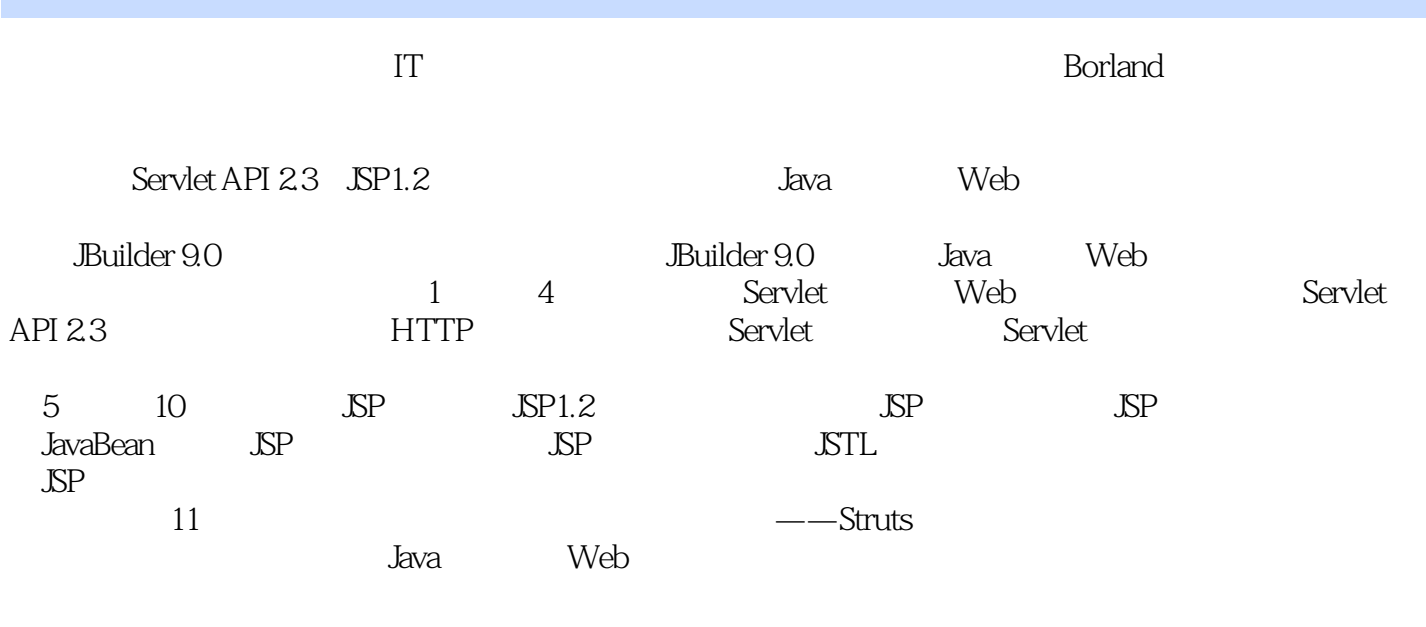

utility discussed by Java to Mebistan Mebistan Annual State Annual State Annual State Annual State Annual State Annual State Annual State Annual State Annual State Annual State Annual State Annual State Annual State Annual

and tushu007.com

<<Java Web

1 Web 1.1 HTTP 1.1.1 HTTP 1.1.2 HTTP请求的基本结构 1.1.3 HTTP响应的基本结构 1.1.4 一个简单的侦听器程序"TCP Monitor " a set the HTTP web that a law web that the HTTP web that the law web that the HTTP web that the law is the law the three terms in the law terms in the law terms in the law terms in the law terms in the law terms in the l 1.2.1 Java Web 1.2.2 Java Web ——Tomcat 1.3 JBuilder 9.0集成开发环境对Web应用开发的支持 1.3.1 应用JBuilder 9.0创建一个简单的Web应用程序 1.3.2 MyWebApp  $\,$  2 Servlet 2.1 Servlet 2.1.1 传统的Web应用与基于Java的Web应用的比较 2.1.2 Java Servlet如何处理HTTP请求 2.1.3 Servlet 2.1.4 HttpServlet HTTP 2.2 JBuilder 9.0 Servlet 2.2.1 Servlet 2.3 2.3.1 2.3.2 2.3.2 2.3.2  $233$  2.3.3  $234$   $235$  $236$  ServletRequest  $24$   $241$   $242$  $2.5$  Web  $2.51$  Web  $2.52$  2.5.3 与Servlet执行方式相关的配置 2.5.4 Web应用打包(WAR)文件 小结 实验第3章 Servlet容器 3.1 ServletContext 3.1.1 Web 3.1.2 ServletContext a. ServletContext 3.2.1 ServletContext 3.2.1 ServletContext 3.2.2 ServletContextListener 3.2.3 ServletContextAttributeListener 3.3 3.3.1  $332$  4 41 41.1 HTTP  $4.1.2$   $4.1.3$   $4.1.4$   $4.2$ HttpSession 4.2.1 4.2.2 HttpSession 4.3 4.3.1 HttpSessionListener 4.3.2 HttpSessionAttributeListener 5 JSP 5.1 JSP 5.1.1 JSP 5.1.2 JSP 5.2 JSP 5.2.1  $5.22$   $5.23$   $5.3$   $5.3$   $5.31$   $5.32$   $5.33$  $5.4$  JSP  $5.4.1$  page  $5.4.2$  include  $5.4.3$  taglib  $5.5$  JSP  $5.51$   $5.52$   $5.53$   $5.54$   $5.6$   $5.61$   $5.62$  SP  $\text{LSP}$  6  $\text{LSP}$  6.1  $\text{LSP}$  6.2  $6.2$  6.2.1 JSP Scope—Page 6.2.2 JSP Scope—Request 6.2.3 JSP Scope—Session 6.2.4 JSP Scope —Application 6.3 JSP 6.3.1 page 6.3.2 config 6.3.3 request 6.3.4 response 6.3.5 out 6.3.6 session 6.3.7 application 6.3.8  $pageContext$  6.3.9 exception 6.4  $S$ P $6.41$  6.4.2  $6.42$  $\,$  JavaBean  $\,$  7.1 JavaBean  $\,$  7.1.1 JavaBean  $\,$  7.1.2  $\,$ JavaBean属性 7.2 在JSP中使用JavaBean 7.2.1 操作 7.2.2 操作 7.2.3 操作 7.3 JavaBean的Scope 属性 7.3.1 Page作用范围 7.3.2 Request作用范围 7.3.3 Session作用范围 7.3.4 Application作 用范围 7.4 JavaBean 应用实例 小结 实验第8章 访问数据库 8.1 JDBC简介 8.1.1 通用的数据库 8.1.2 JDBC 8.1.3 JDBC 8.1.4 JDBC API 8.2 JDBC 8.2.1 8.2.2 8.2.3 8.2.4 SQL 8.2.5 8.26 18.2.7 8.3 8.3.1 DatabaseMetaData 8.3.2 821 822 823 824 SQL 825<br>826 827 83 831DatabaseMetaData 832<br>832 835 9  $JSTL$  9.1 JSP 9.1.1 JSP 9.1.2 JSP 9.1.3 SP 9.2 JSTL 1.0 9.2.1 JSTL 1.0 9.3 EL 9.3.1 EL 9.3.2 EL  $9.33$  EL  $9.4$   $9.41$   $9.42$   $9.43$  $9.41$   $9.5$   $9.5$   $9.51$  setDataSource  $9.52$  query  $9.53$   $10$ query  $9.54$  update  $9.55$   $10$  $JSP$  10.1 10.1.1 10.1.2  $10.2$  10.1  $10.2$  10.2.1  $10.3$  SP 10.4  $104.1$   $104.2$  JSP  $104.3$  JSP

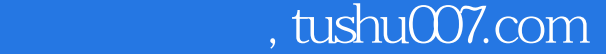

<<Java Web >>

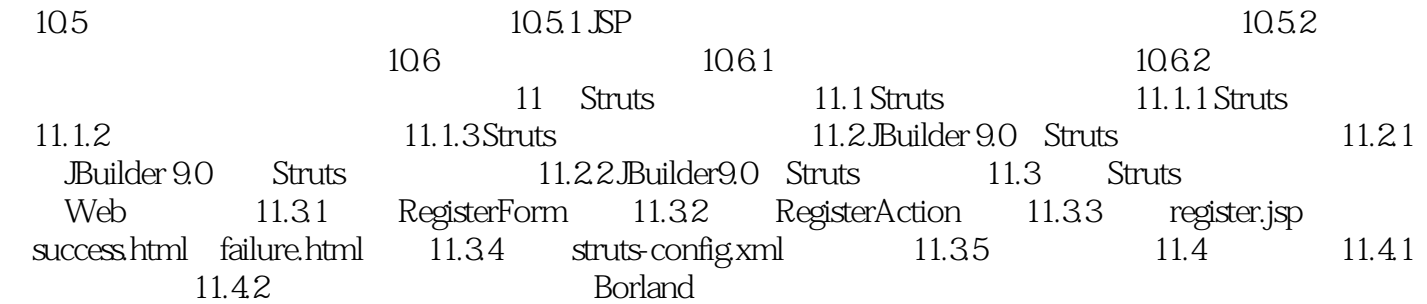

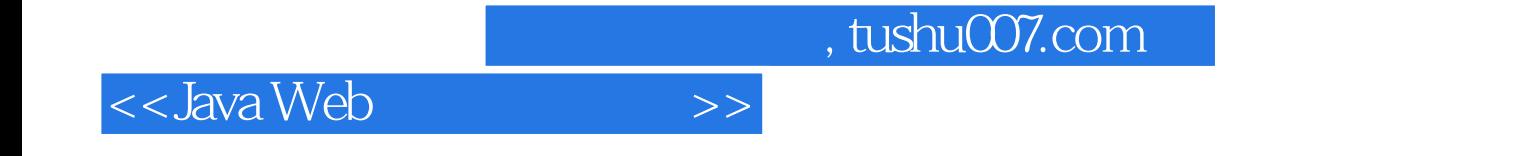

本站所提供下载的PDF图书仅提供预览和简介,请支持正版图书。

更多资源请访问:http://www.tushu007.com